# Программирование на языке  $C++$

Занятие 6

```
#include <iostream>
#include <cstdlib>
using namespace std;
int main()
{
    int a, b;
    cin >> a;
    b = rand();
    if(a>=b)
    cout << "1";
    else cout << "2"; 
    system("pause");
    return 0;
```
**}**

```
#include <iostream>
using namespace std;
int main()
{
    int n, p=1;
    cin >> n;
    for(int i=1; i<=n; i++){
    p=p*i; 
 } 
    cout << p;
    system("pause");
    return 0;
```
**}**

```
#include <iostream>
#include <cstdlib>
#include <cmath>
using namespace std;
int main()
{
    const int N=10;
    int a[N];
    for(int i=0; i<N; i++){
    a[i]= rand()%101;
    } 
    for(int i=0; i<N; i++){
    cout << pow(a[i], 3) << endl;
 } 
    system("pause");
```

```
#include <iostream>
using namespace std;
int main()
{
    const int n=20; 
    int a[n], c;
    for(int i=0; i<n; i++){
    cin >> a[i];}
    for(int i=0; i<n-1; i++){
     for(int j=n-2; j>=i; j--){
    if(a[j]>a[j+1]){
     c=a[j+1]; a[j+1]=a[j]; a[j]=c; 
 }
 }
```
 **}**

```
for(int i=0; i<n; i++){
   cout \lt\lt a[i] \lt\lt' " ";
```

```
system ("pause") ;
return 0;
```
 $\mathbf{\}$ 

 $\mathbf{\}$ 

```
#include <iostream>
using namespace std;
int main()
{
    int a[10], b[10], sum;
    for(int i=0; i<10; i++) {
  cin >> a[i];
  } 
    for(int i=0; i<10; i++) {
       sum=0;
      while(a[i]>0) {
       sum=sum+a[i]%10;
       a[i]=a[i]/10;
       }
    b[i]= sum;}
```

```
for(int i=0; i<10; i++) {
   cout \lt\lt b[i] \lt\lt " ";
   \mathbf{R}system("pause");
    return 0;
\mathbf{\}
```
## План занятия

- Статические двумерные массивы (матрицы)
- Динамические одномерные массивы (vector)

#### Что такое матрица?

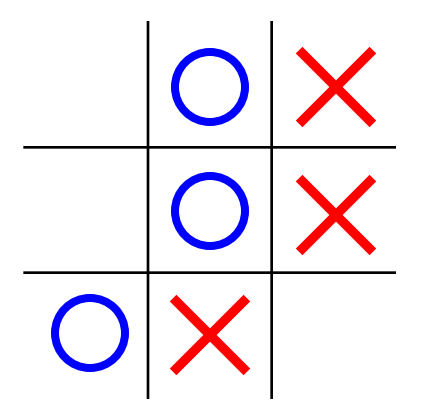

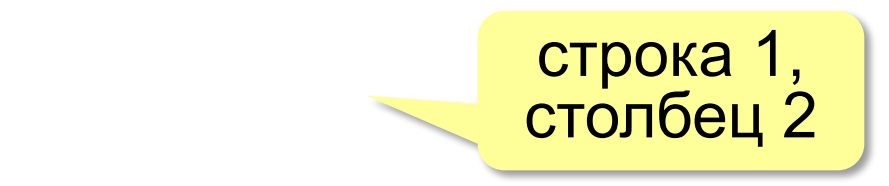

**Матрица** — это прямоугольная таблица, составленная из элементов одного типа (чисел, строк и т.д.). Каждый элемент матрицы имеет два индекса – номера строки и столбца.

#### Объявление матриц

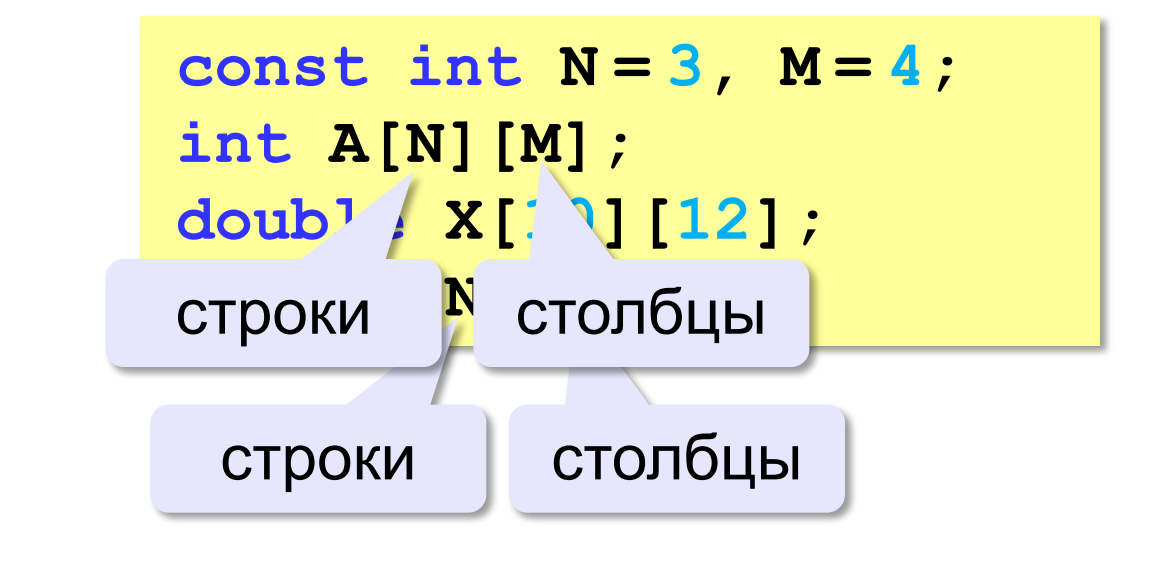

Нумерация строк и столбцов с нуля!

#### Простые алгоритмы

#### **Заполнение случайными числами:**

**for ( i = 0; i < N; i++ ) { for ( j = 0; j < M; j++ ) { A[i][j] = 20+rand()%61; cout << A[i][j] << " "; } cout << endl; }** ! Вложенный цикл!

#### **Суммирование:**

$$
sum = 0;
$$
  
for ( i = 0; i < N; i++)  
for ( j = 0; j < M; j++)  
sum += A[i][j];

### Задачи

**«A»:** Напишите программу, которая заполняет квадратную матрицу случайными числами в интервале [10,99], и находит максимальный и минимальный элементы в матрице и их индексы.

**Пример:**

**Матрица А:**

- **12 14 67 45**
- **32 87 45 63**
- **69 45 14 11**
- **40 12 35 15**

**Максимальный элемент A[2,2]=87 Минимальный элемент A[3,4]=11**

### Задачи

**«B»:** Яркости пикселей рисунка закодированы числами от 0 до 255 в виде матрицы. Преобразовать рисунок в черно-белый по следующему алгоритму:

- *1) вычислить среднюю яркость пикселей по всему рисунку*
- *2) все пиксели, яркость которых меньше средней, сделать черными (записать код 0), а остальные – белыми (код 255)*

**Пример:**

**Матрица А:**

- **12 14 67 45**
- **32 87 45 63**
- **69 45 14 11**

**40 12 35 15**

**Средняя яркость 37.88**

**Результат:**

- **0 0 255 255**
- **0 255 255 255**
- **255 255 0 0**
- **255 0 0 0**

### Чем плох обычный массив?

**const int N = 100; int A[N];**

статический массив

- •память выделяется при трансляции
- •нужно заранее знать размер
- •изменить размер нельзя

*Задача*. В файле записаны фамилии (сколько – неизвестно!). Вывести их в другой файл в алфавитном порядке.

- •выделить заранее большой блок (с запасом)
- •выделять память во время работы программы (**динамически**!)

#### Динамические структуры данных

#### … **позволяют**

- •создавать новые объекты в памяти
- •изменять их размер
- •удалять из памяти, когда не нужны

*Задача.* Ввести с клавиатуры целое значение *N*, затем – *N* целых чисел, и вывести на экран эти числа в порядке возрастания.

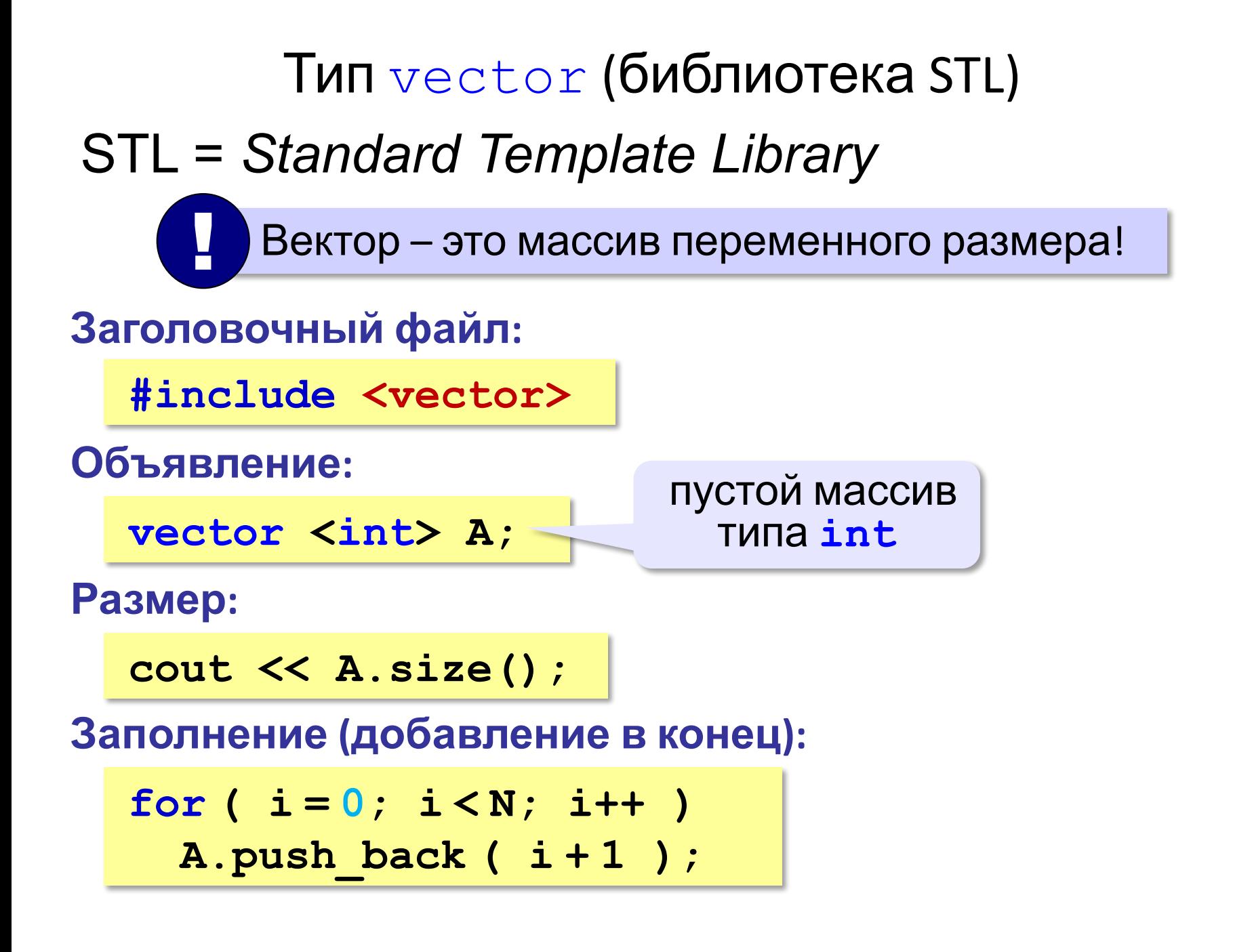

## Тип vector (библиотека STL) Обработка:

for (  $i = 0$ ;  $i < A$ . size ();  $i + +$  ) cout  $\lt\lt A[i]$   $\lt\lt$  " ";

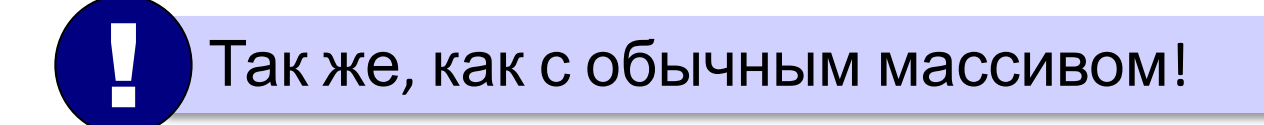

#### Расширение массива

*Задача*. С клавиатуры вводятся натуральные числа, ввод заканчивается числом **0**. Нужно вывести на экран эти числа в порядке возрастания.

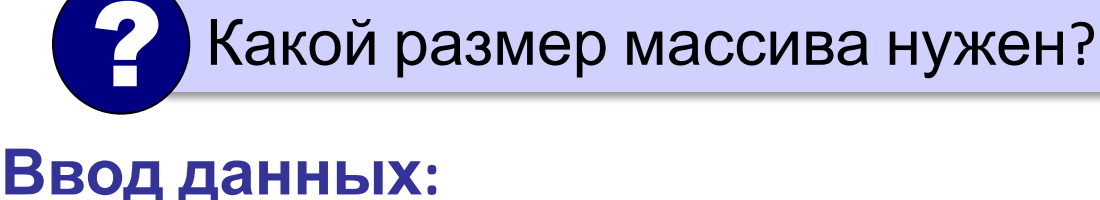

```
cin >> x;
while ( x != 0 ) 
 {
   A.push_back(x); 
   cin >> x;
 }
                        автоматическое
                         расширение
```
## **Операции с векторами**

### **Объявление**

vector <int> A;

vector <int> vector\_first(3);

vector <int> vector\_second; vector\_second.reserve(3);

# **Методы size() и empty()**

- Если нам требуется узнать длину вектора, понадобится функция — **size().** Эта функция практически всегда используется вместе с циклом for.
- Также, если нам требуется узнать пуст ли стек, мы можем использовать функцию — **empty().**
- При отсутствии в ячейках какого-либо значения это функция возвратит — true.
- В противном случае результатом будет false.

# **Методы push\_back() и pop\_back()**

- > С помощью функции | push\_back() | мы можем добавить ячейку в конец вектора.
- > А функция | pop\_back() все делает наоборот удаляет одну ячейку в конце вектора.

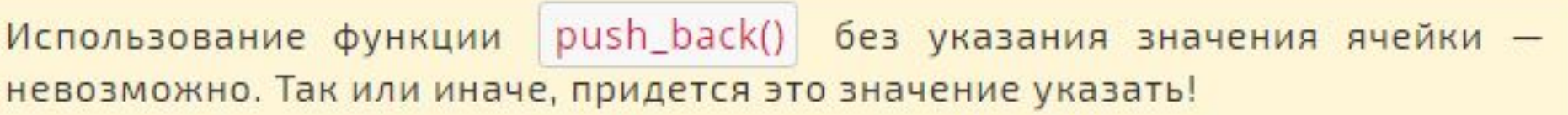